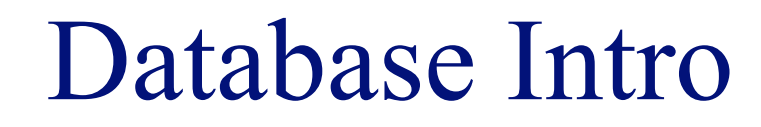

## **INFO/CSE 100, Spring 2006** Fluency in Information Technology

http://www.cs.washington.edu/100

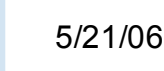

fit100-23-databases © 2006 University of Washington

## Readings and References

#### • Reading

- » *Fluency with Information Technology*
	- Chapter 13, Introduction to Database Concepts
- References
	- » *Access Database: Design and Programming*
		- by Steve Roman, published by O'Reilly

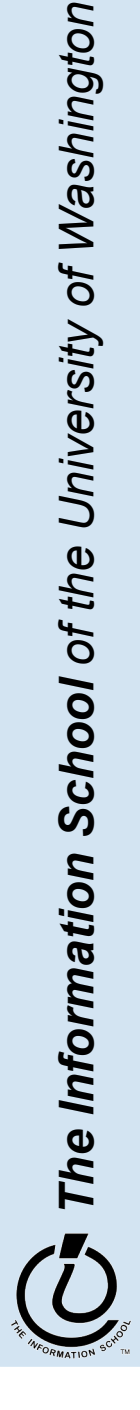

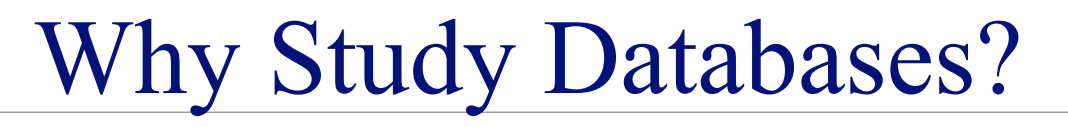

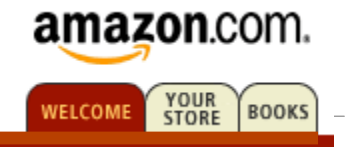

- Some of us want to compute, but all of us want information …
	- Much of the archived information is in tables
	- Databases enhance applications, e.g. Web
	- Once you know how to create databases, you can use them to personal advantage
	- Databases introduce interesting ideas

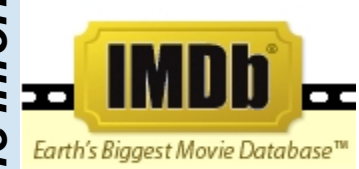

#### The Internet Movie Database

#### Visited by over 20 million movie lovers each month!

Welcome to the Internet Movie Database, the biggest, best, most award-winning movie site on the planet.

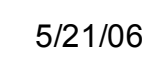

## Relational Databases

- Information is stored in tables
	- » Tables store information about *entities*
	- » Entities have characteristics called *attributes*
	- » Each row in a table represents a single entity
		- Each row is a set of attribute values
		- Every row must be unique, identified by a *key*
	- » Relationships -- associations among the data values are stored

Table structure = schema Table contents = instance

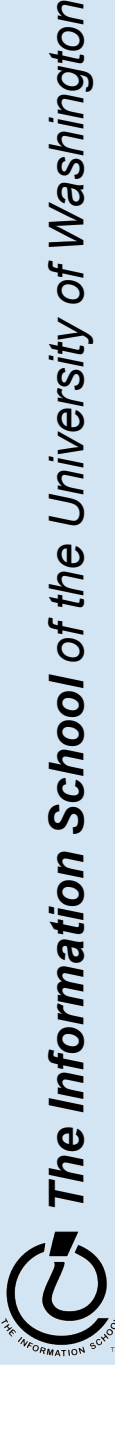

## A Table in a Database

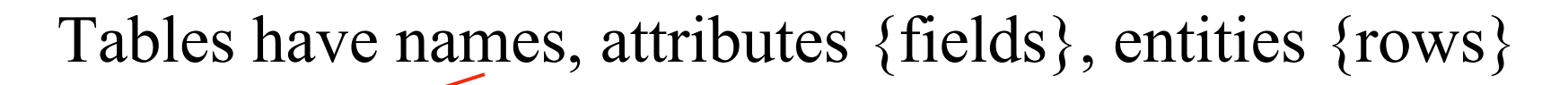

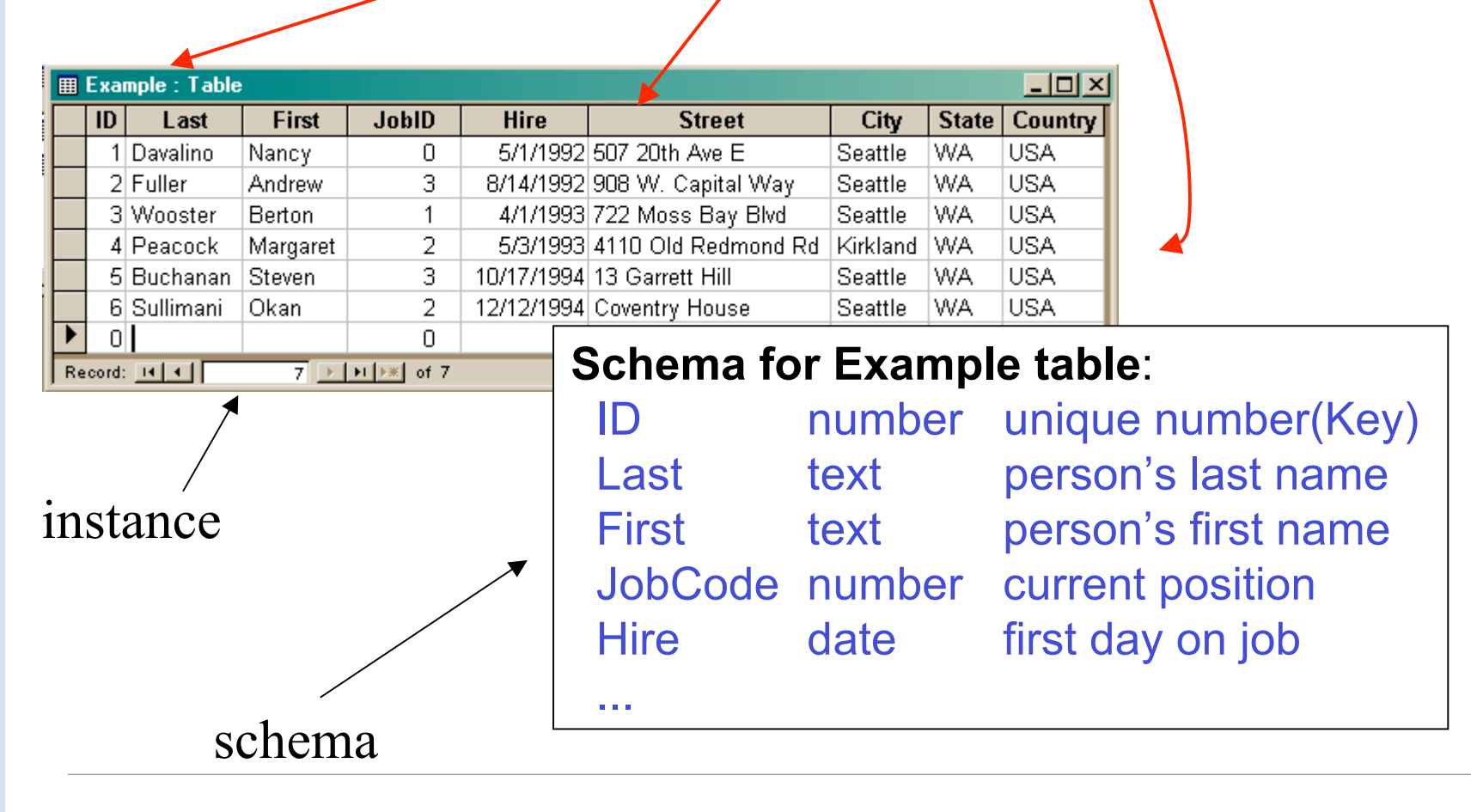

The Information School of the University of Washington *The Information School of the University of Washington*

## Two tables in a database

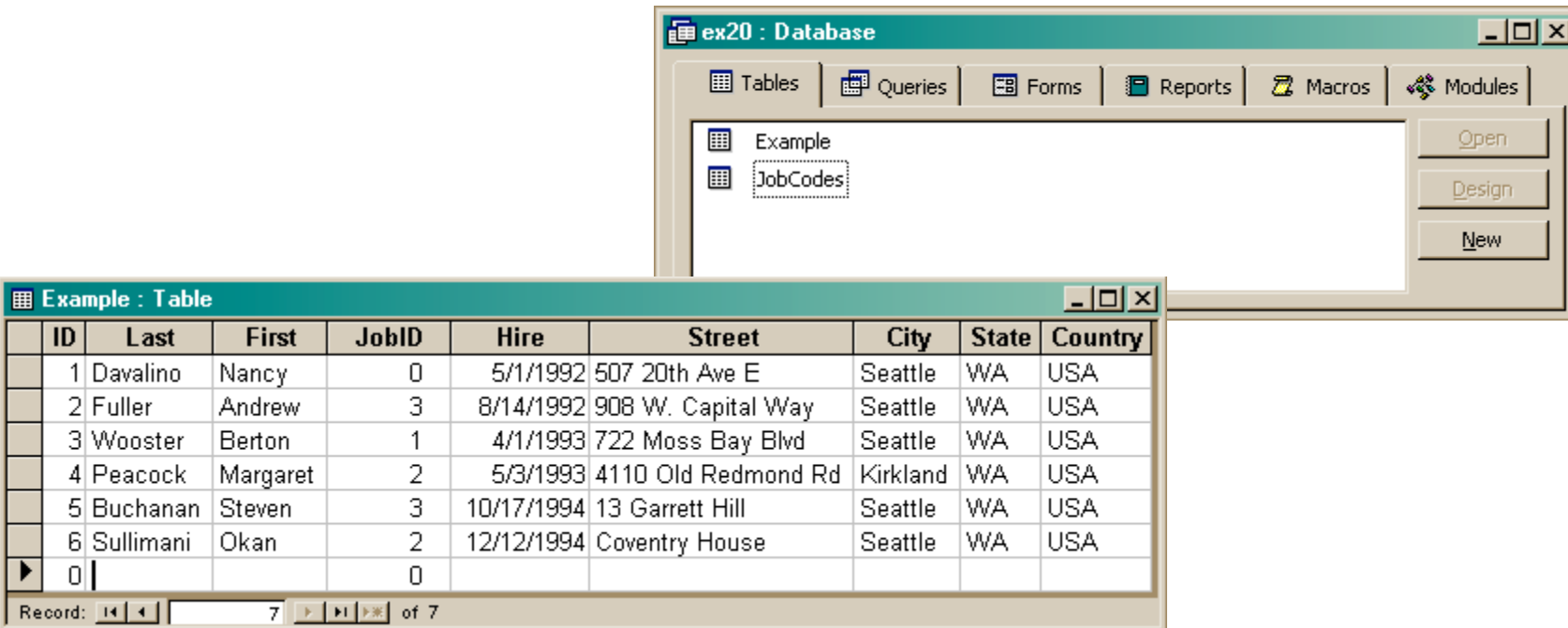

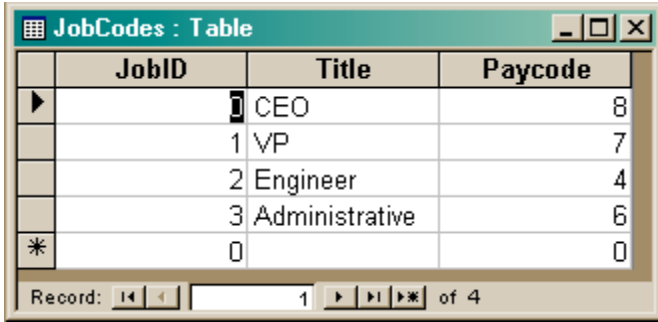

The Information School of the University of Washington *The Information School of the University of Washington*

 $\overline{ID}$ 

▶

 $2|F$ зM  $4$  $P$ 

 $|0|$ 

# Redundancy in a database is Very Bad

- Not every assembly of tables is a good databation
- Repeating data is a bad idea
	- » Replicated data can differ in its different location multiple addresses can differ
		- Inconsistent data is worse than no data
		- Cut down on the typos and mis-keyed entries
	- » Keep a *single copy* of any data
		- Reduces memory and data processing costs
		- if it is needed in multiple places, associate it with a key and store key rather than the data
	- » Effort to update is high

## Relationships between tables

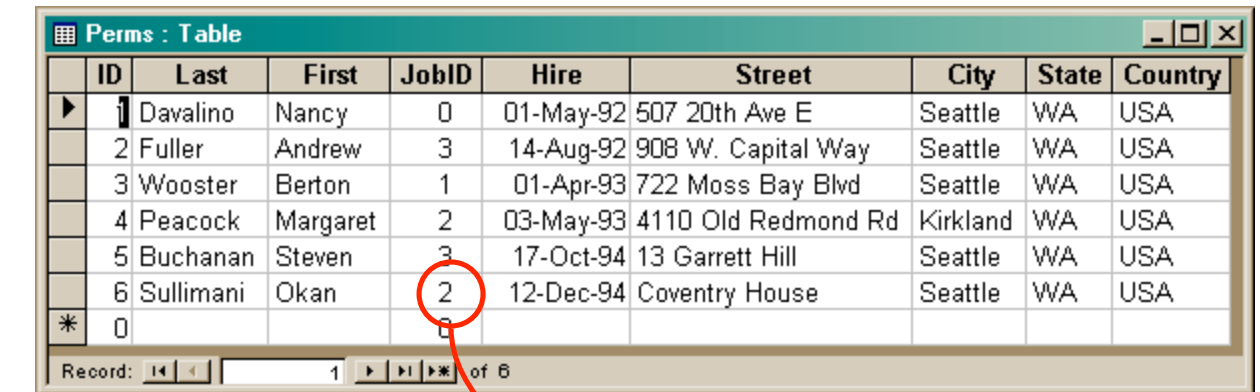

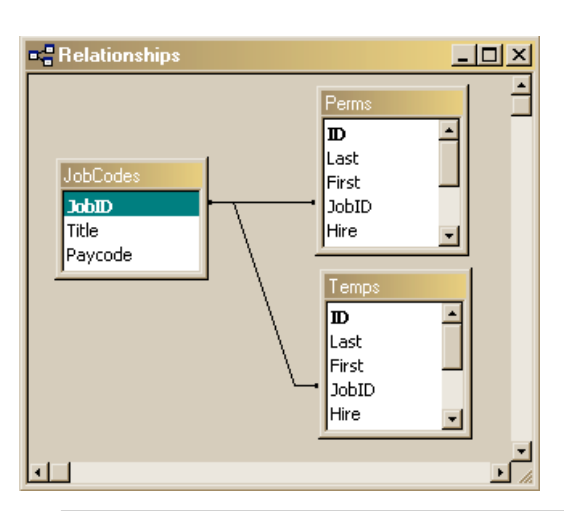

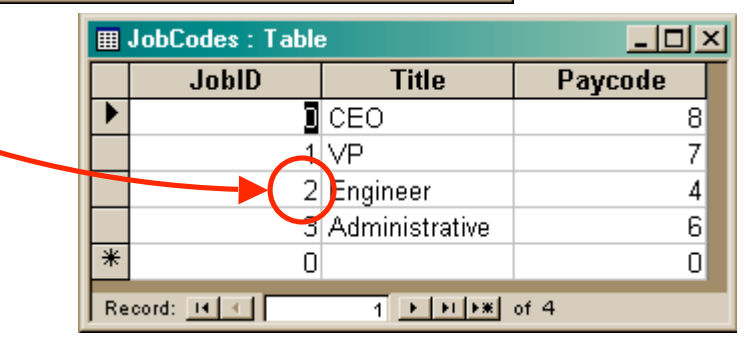

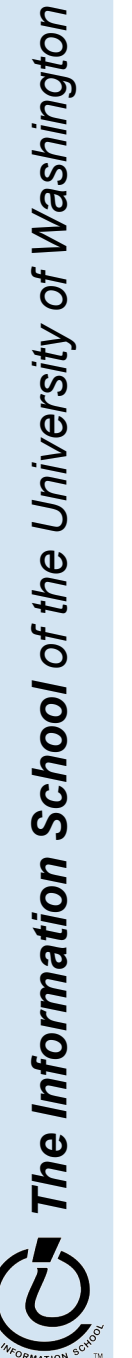

## "You can look it up"

- When looking for information, a single item might be the answer, but a table is more likely
	- » Which employees live in Kirkland?
		- Table of employees
	- » Who is taking INFO/CSE 100?
		- Table of students
	- » Whose mile run time ≤ 4:00?
		- Table of runners

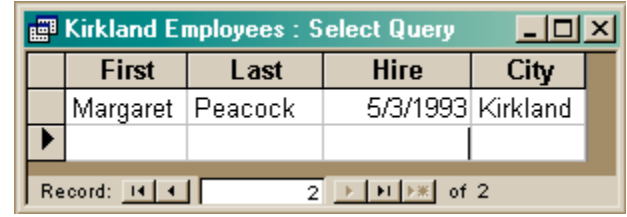

Query to a database (set of tables) produces a new table

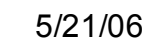

*The Information School of the University of Washington*

## Relational Algebra: Tables From Tables

- There are five basic "algebraic" operations on tables:
	- Select -- pick rows from a table
	- Project -- pick columns from a table
	- Union/Join -- combine two tables w/like columns
	- Difference -- remove one table from another
	- Product -- create "all pairs" from two tables

From this basis, many more complicated operations can be built up

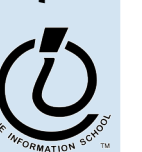

## Select Operation

Select creates a table from the rows of another table meeting a criterion

**Select\_from** Example **On** Hire < 1993

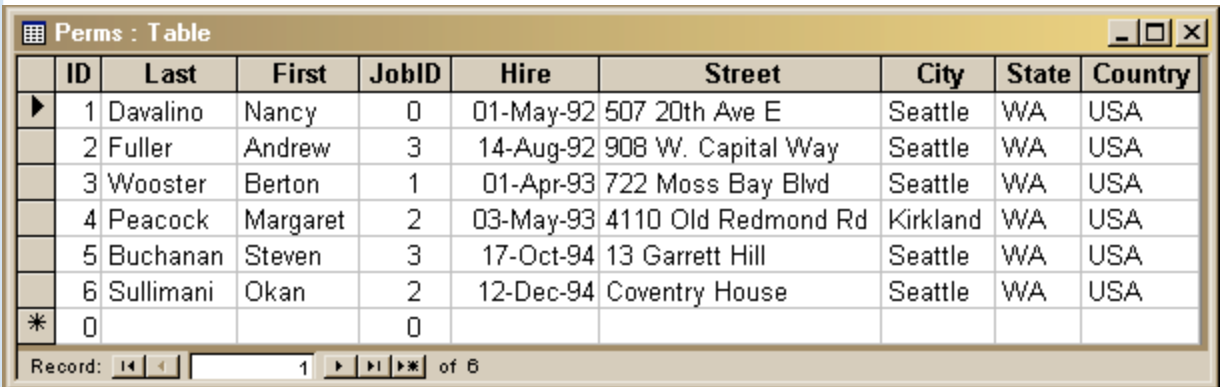

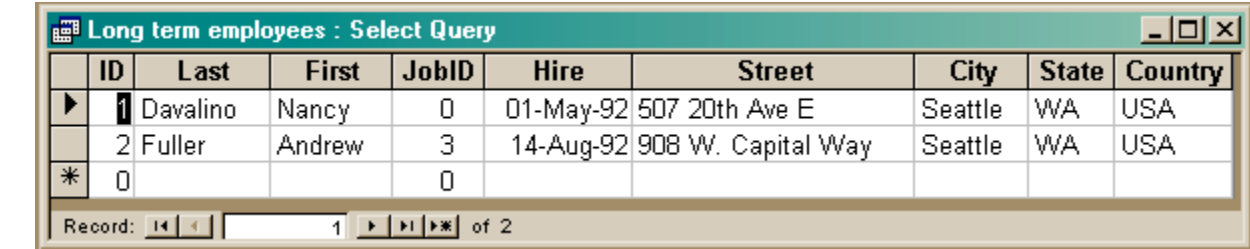

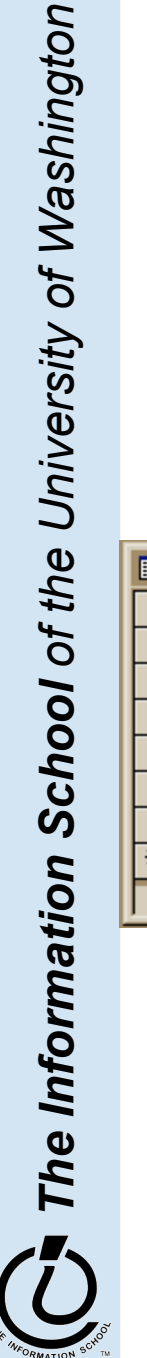

# Project

• Project creates a table from the columns of another table

#### **Project** Last, First **From** Example

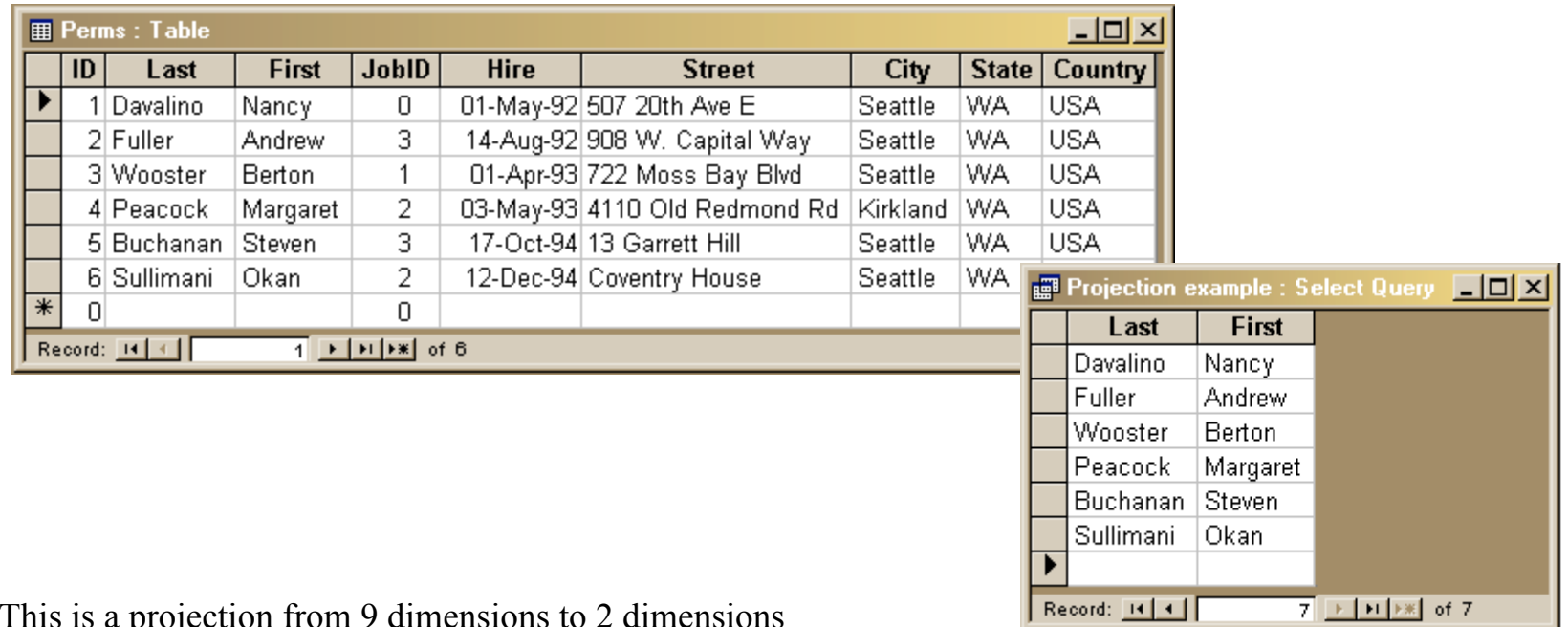

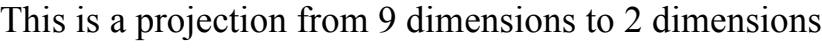

# Union

### • Union combines two tables with *same attributes* All employees = perms UNION temps

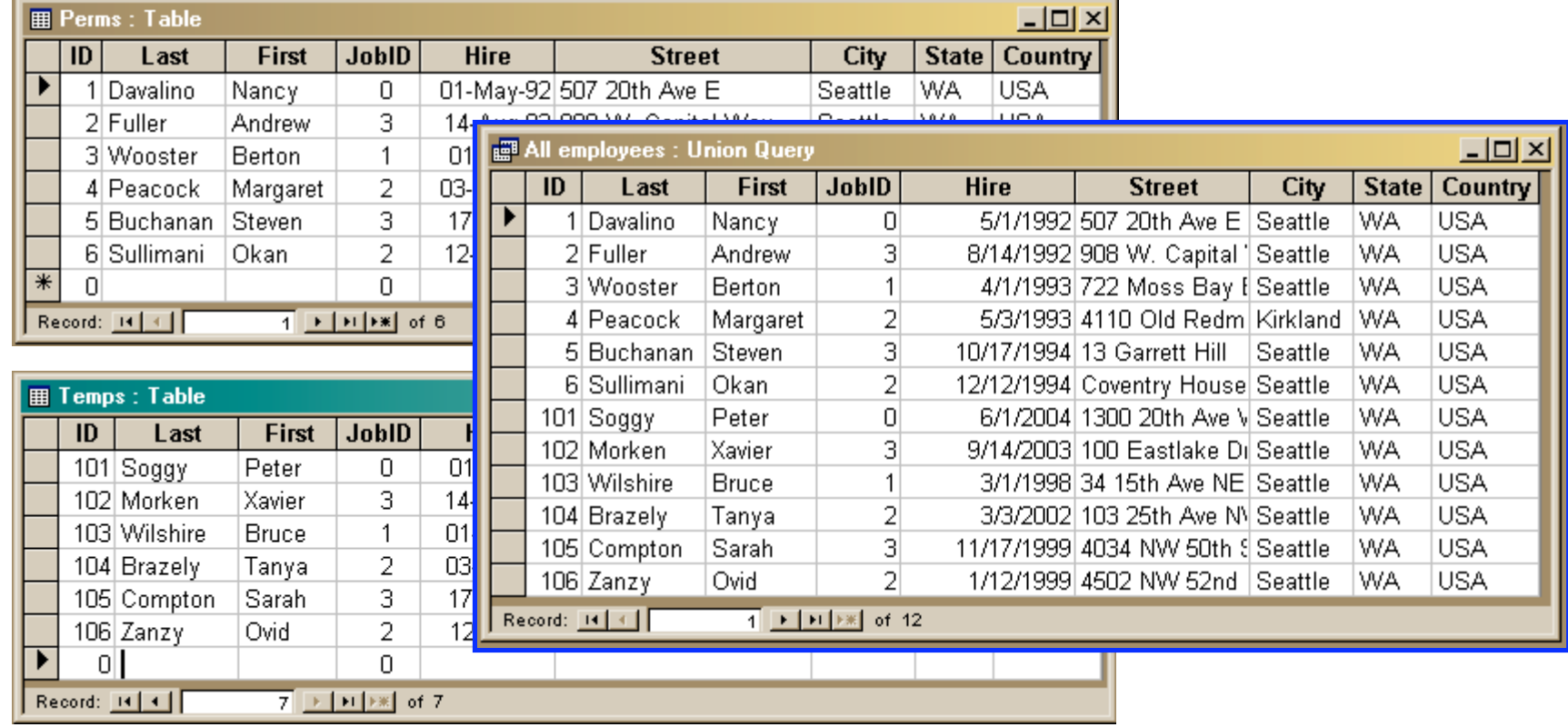

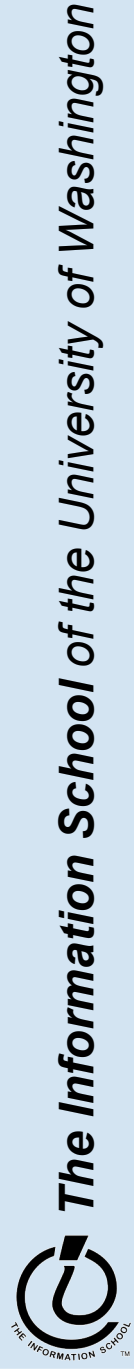

## Difference

- · Difference (written like subtraction) removes 1 table's rows from another
	- Eastern = States WestCoast

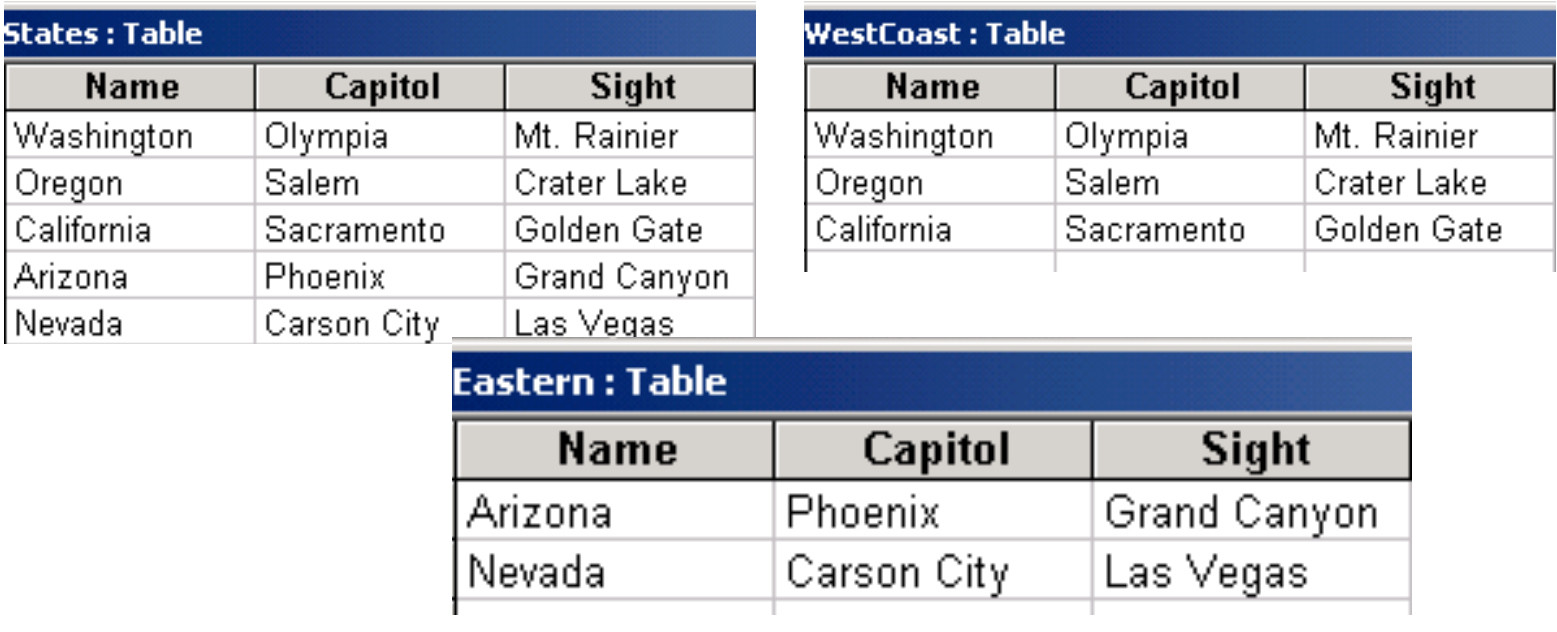

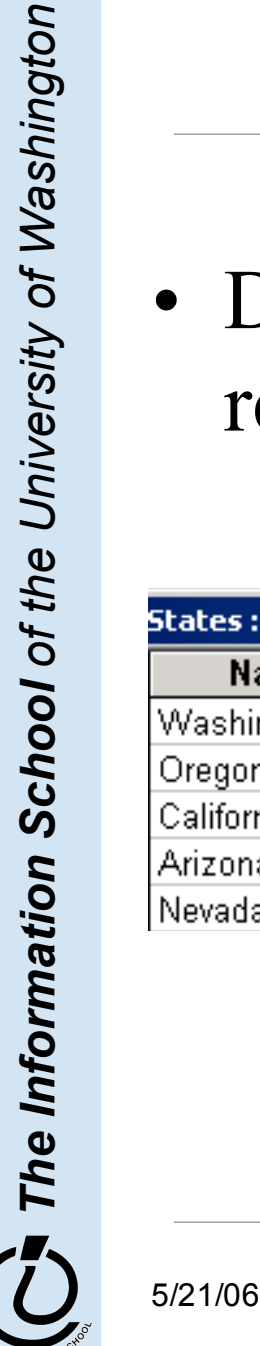

## Product

• Product (written like multiplication) combines columns and pairs all rows

Colors = Blues **x** Reds

**Column Rule:** If A has *x* columns, B has *y* columns, A **x** B has *x+y* columns **Row Rule:** If A has *m* rows, B has *n* rows A **x** B has *m n* rows×

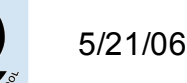

*The Information School of the University of Washington*

The Information School of the University of Washington

=

## Join

• Join (written like a bow tie) combines rows if common field matches

#### Employee List = Perms **><** JobCodes

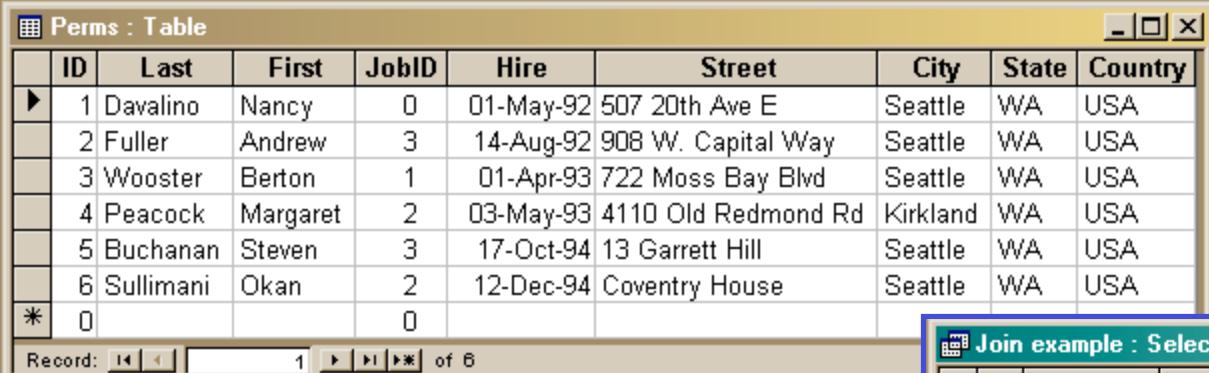

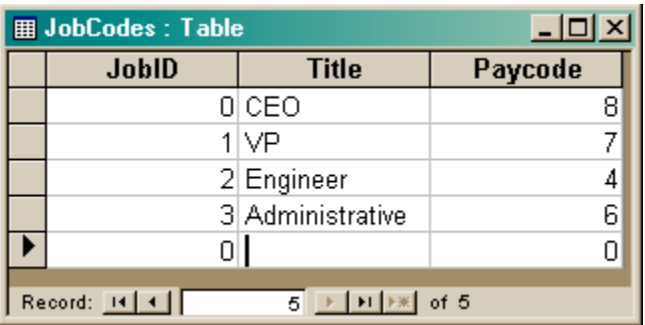

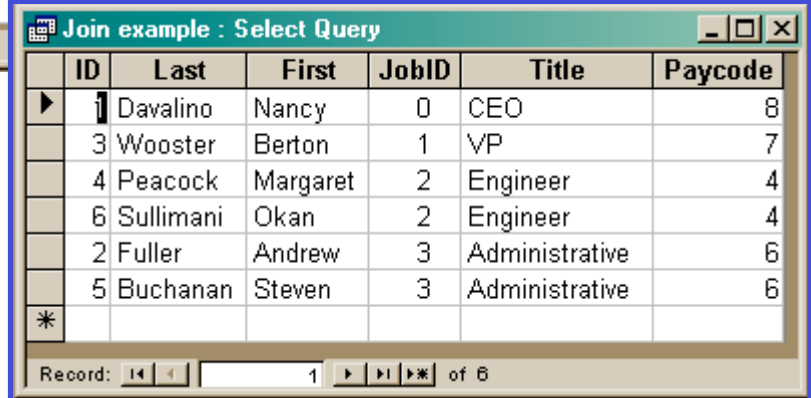

## DB Operations

- The five DB Operations can create any table from a given set of tables
	- All modern database systems are built on these relational operations
	- Join is not primitive, but can be built from 5
	- Join, select and project are used most often
	- The operations are not usually used directly, but are used indirectly from other languages
- Structured Query Language (SQL) is the language that we talk to the database in

SQL, the DB language we learn, is built on basic 5

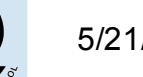

*The Information School of the University of Washington*

## Database Structure

- A database contains one or more *tables*
	- » Tables include *entities* with *attributes*
	- » There are *relationships* defined between the entities in the various tables
	- » Retrieve information from the tables using *queries*
	- » Create GUI front ends (*forms* and *reports*) for users
- First, design the database or create the schema
	- » What are the entities?
	- » What are the attributes of each entity?
	- » What are the relationships between tables?

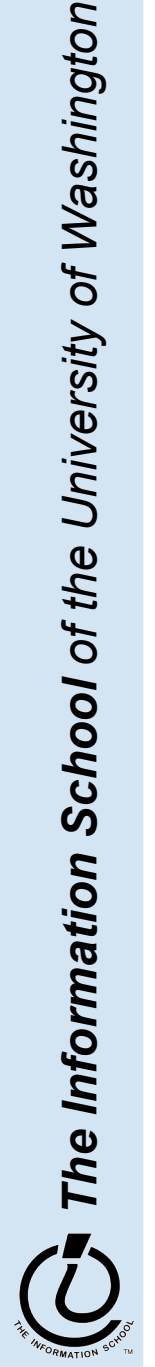

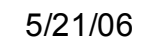

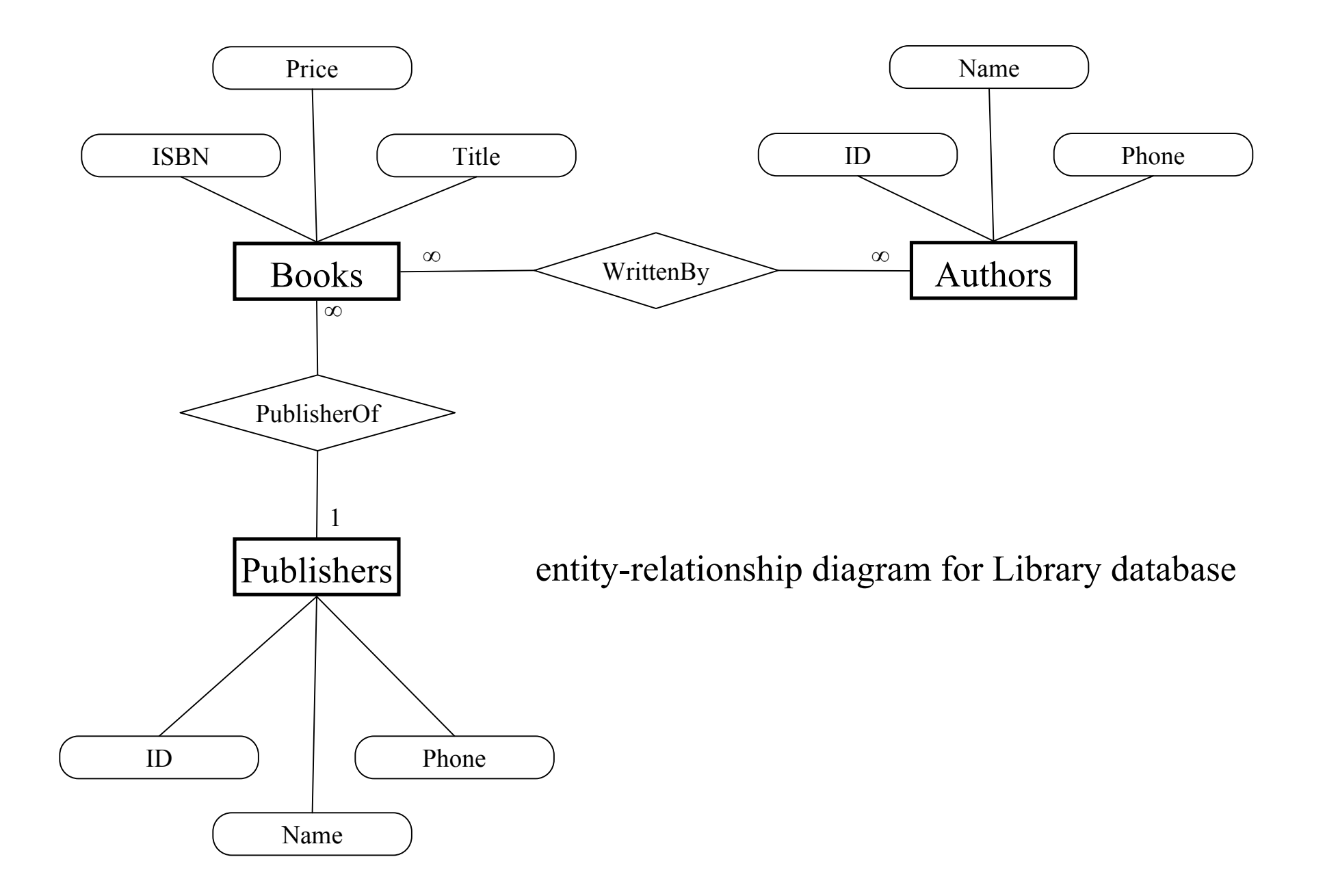

#### Create a new database

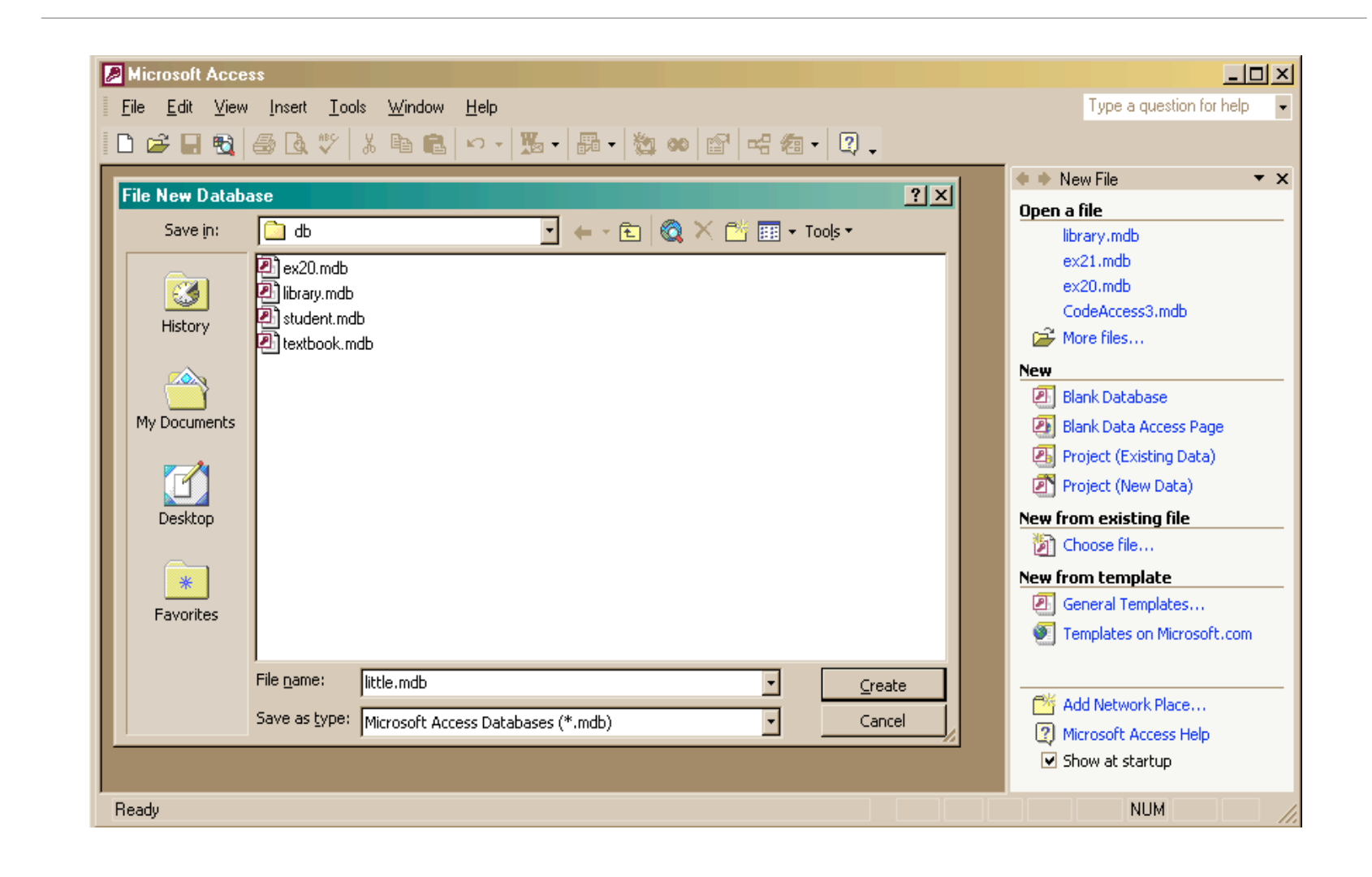

The Information School of the University of Washington *The Information School of the University of Washington*

### Create a new table in the database

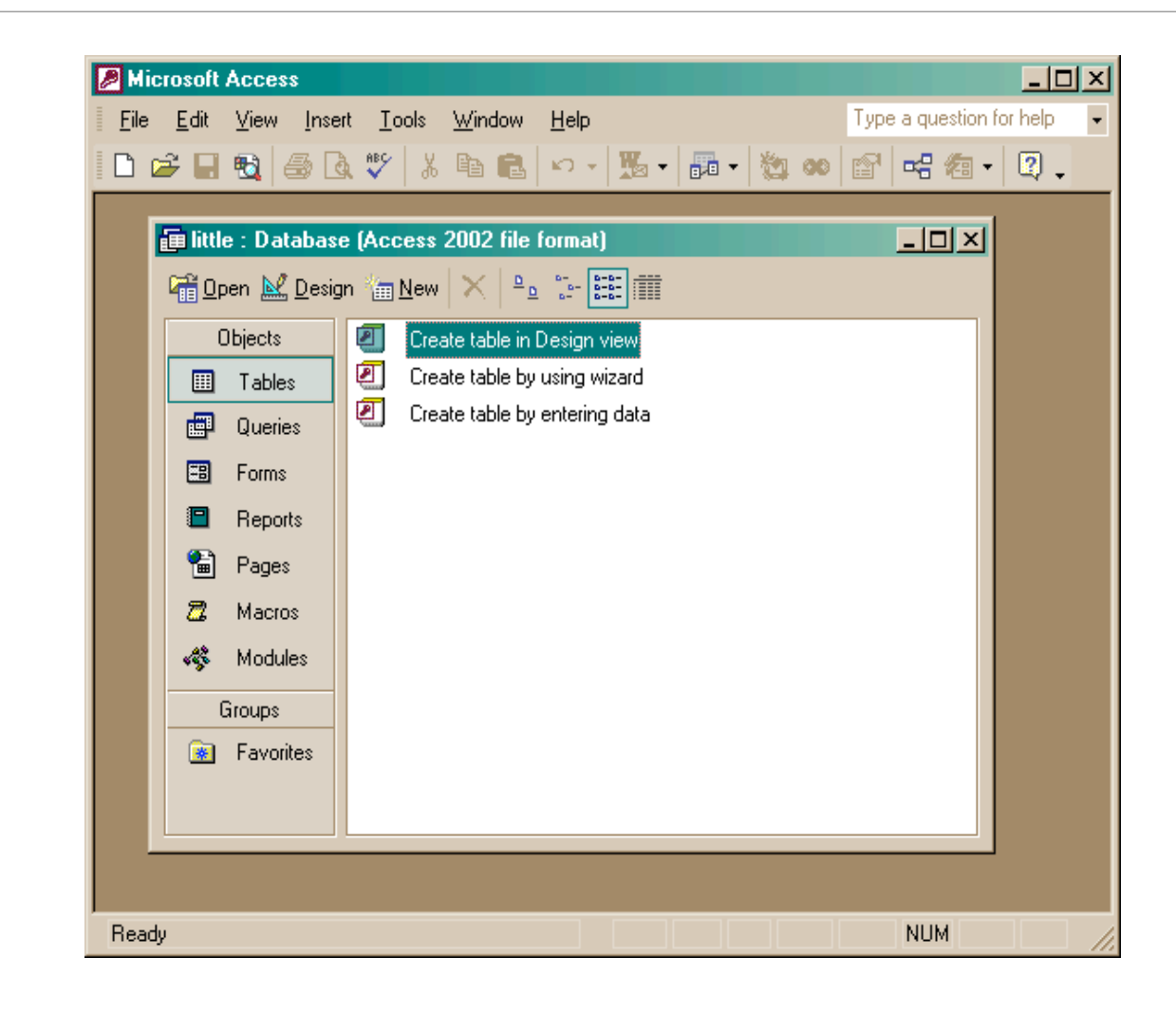

The Information School of the University of Washington *The Information School of the University of Washington*

## Creating a table in Design view

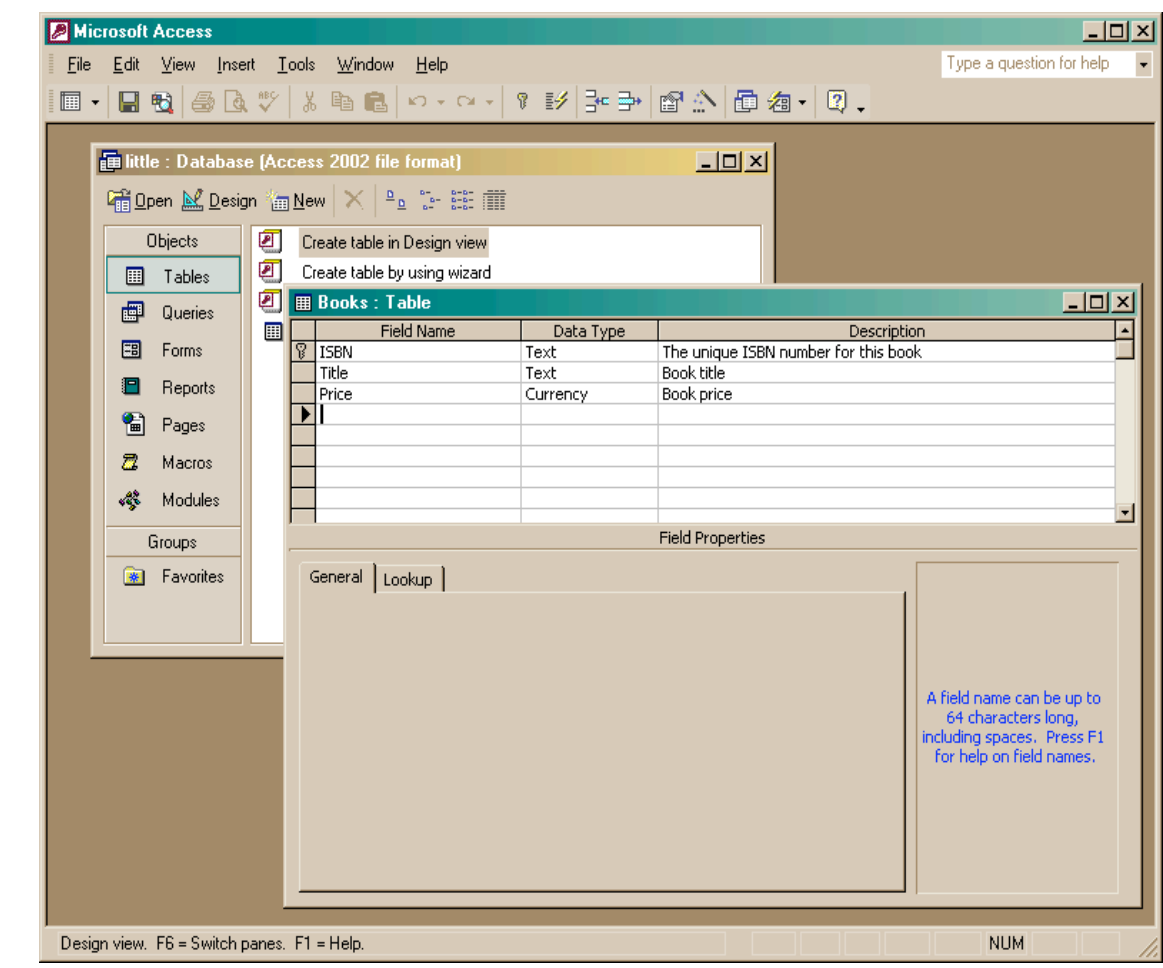

The Information School of the University of Washington *The Information School of the University of Washington*

5 / 2 1 / 0 6

#### fit100-23-databases © 2006 University of Washington

### Entering Table Data

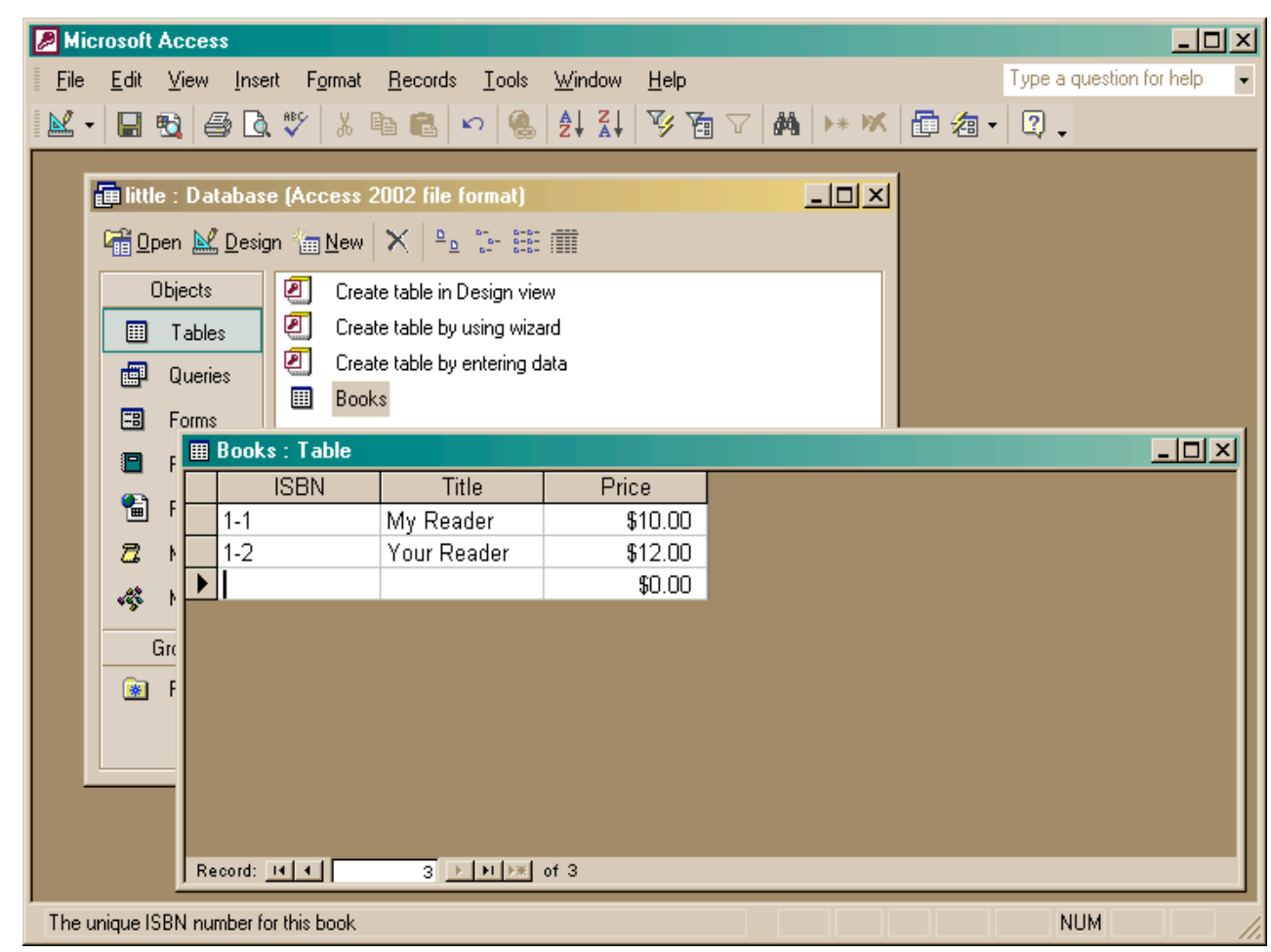

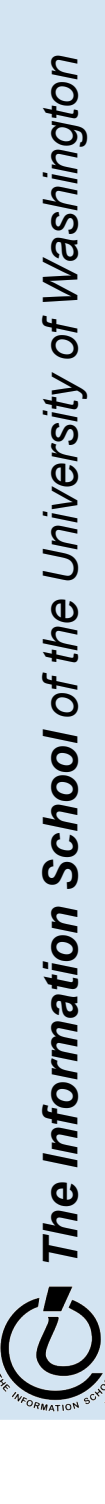

#### Build another table

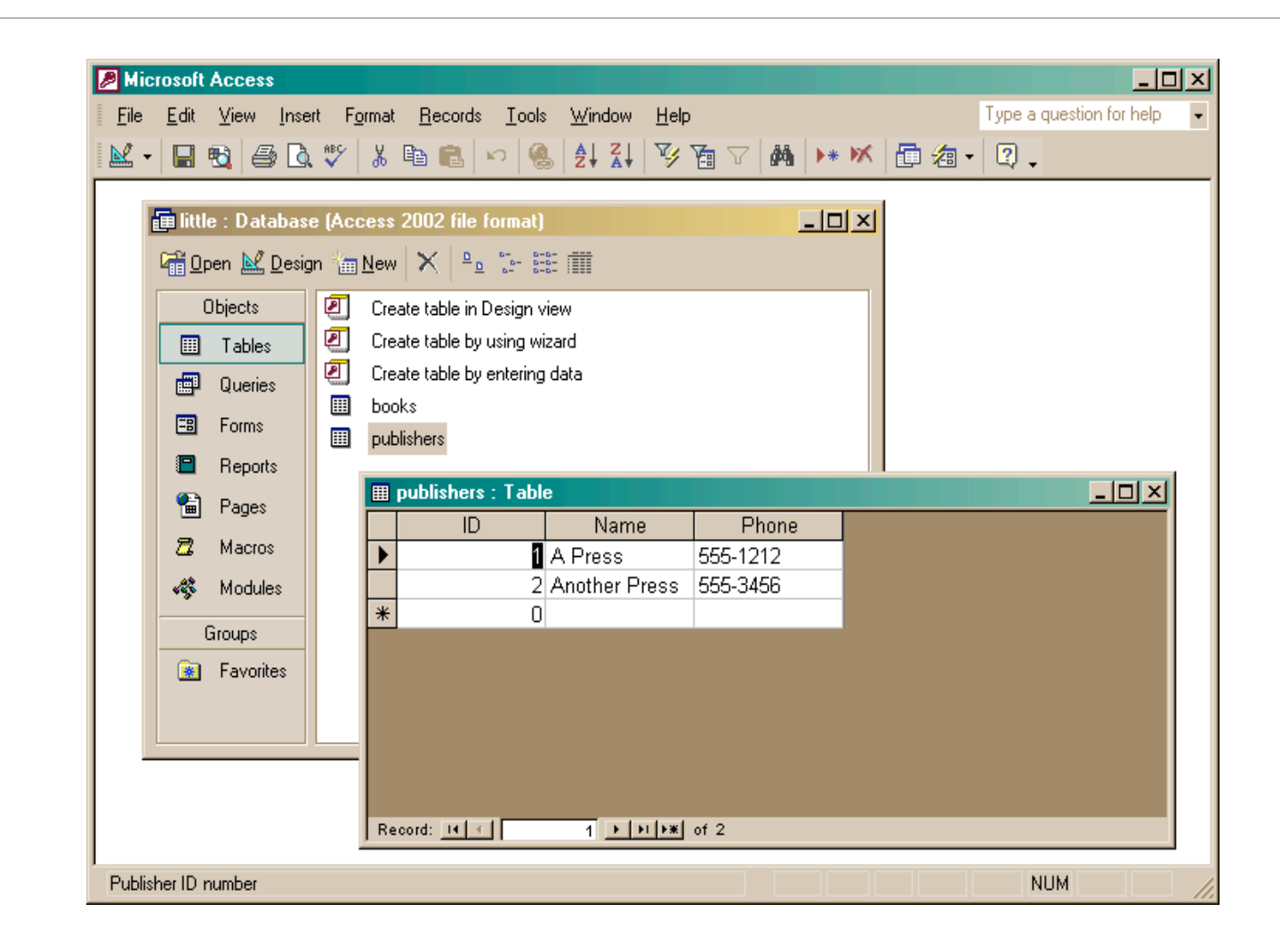

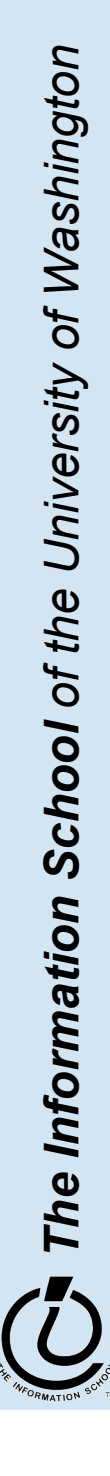

5 / 2 1 / 0 6

#### fit100-23-databases © 2006 University of Washington

## Add publisher ID to books

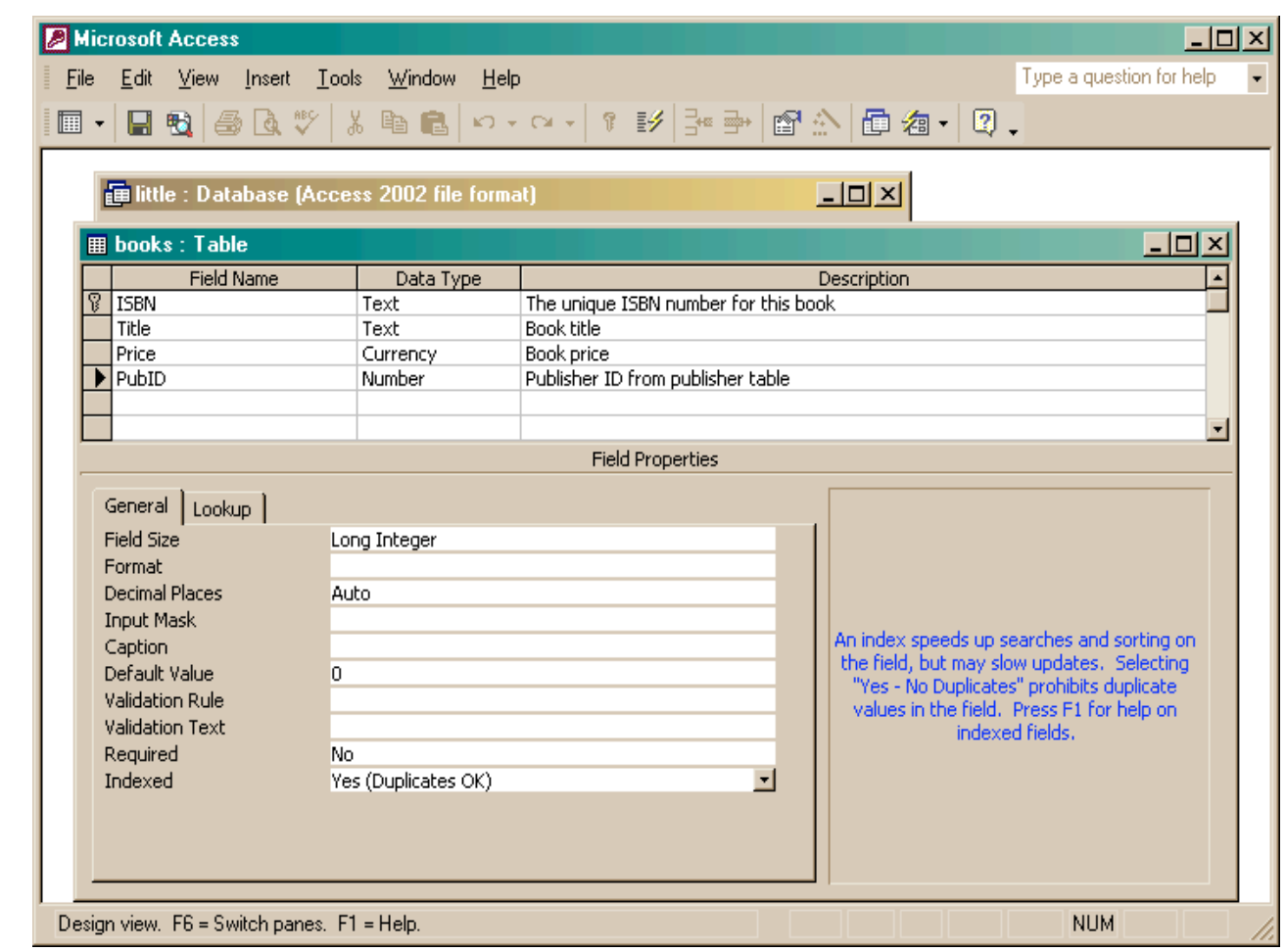

The Information School of the University of Washington *The Information School of the University of Washington*

### Create the link between the tables

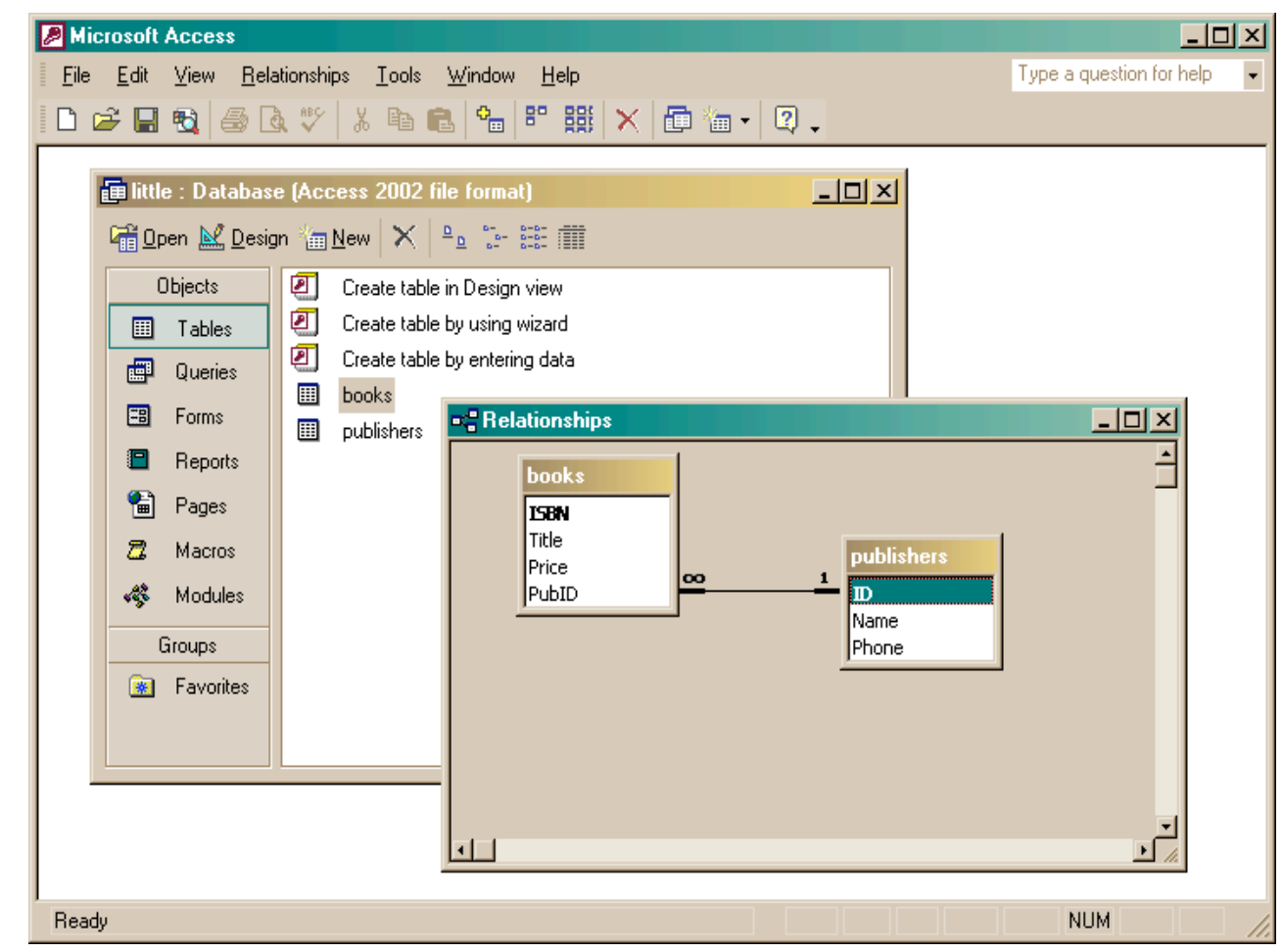

The Information School of the University of Washington *The Information School of the University of Washington*

#### 5/21/06 fit100-23-databases © 2006 University of Washington 26

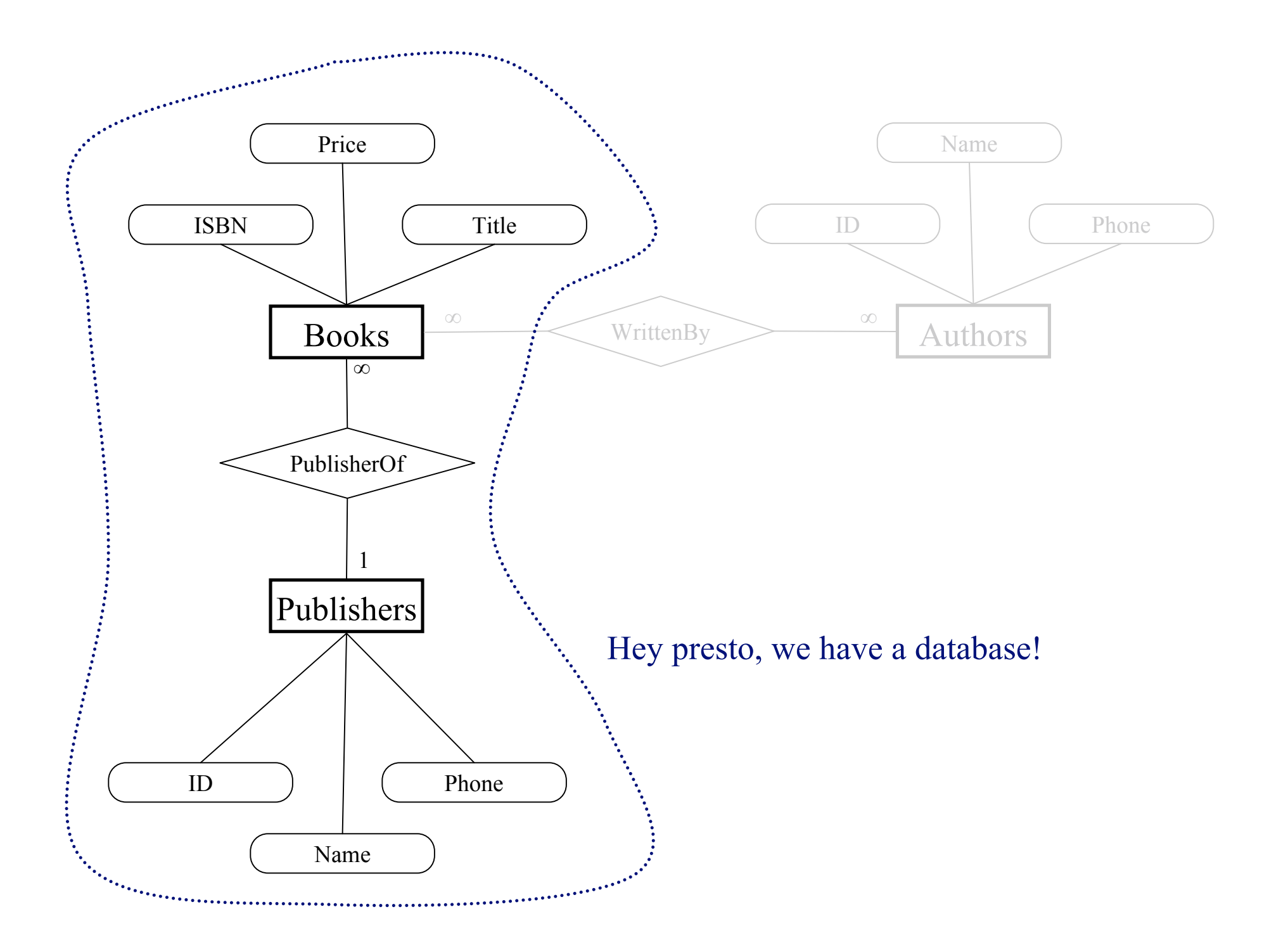

## Two tables with a relationship

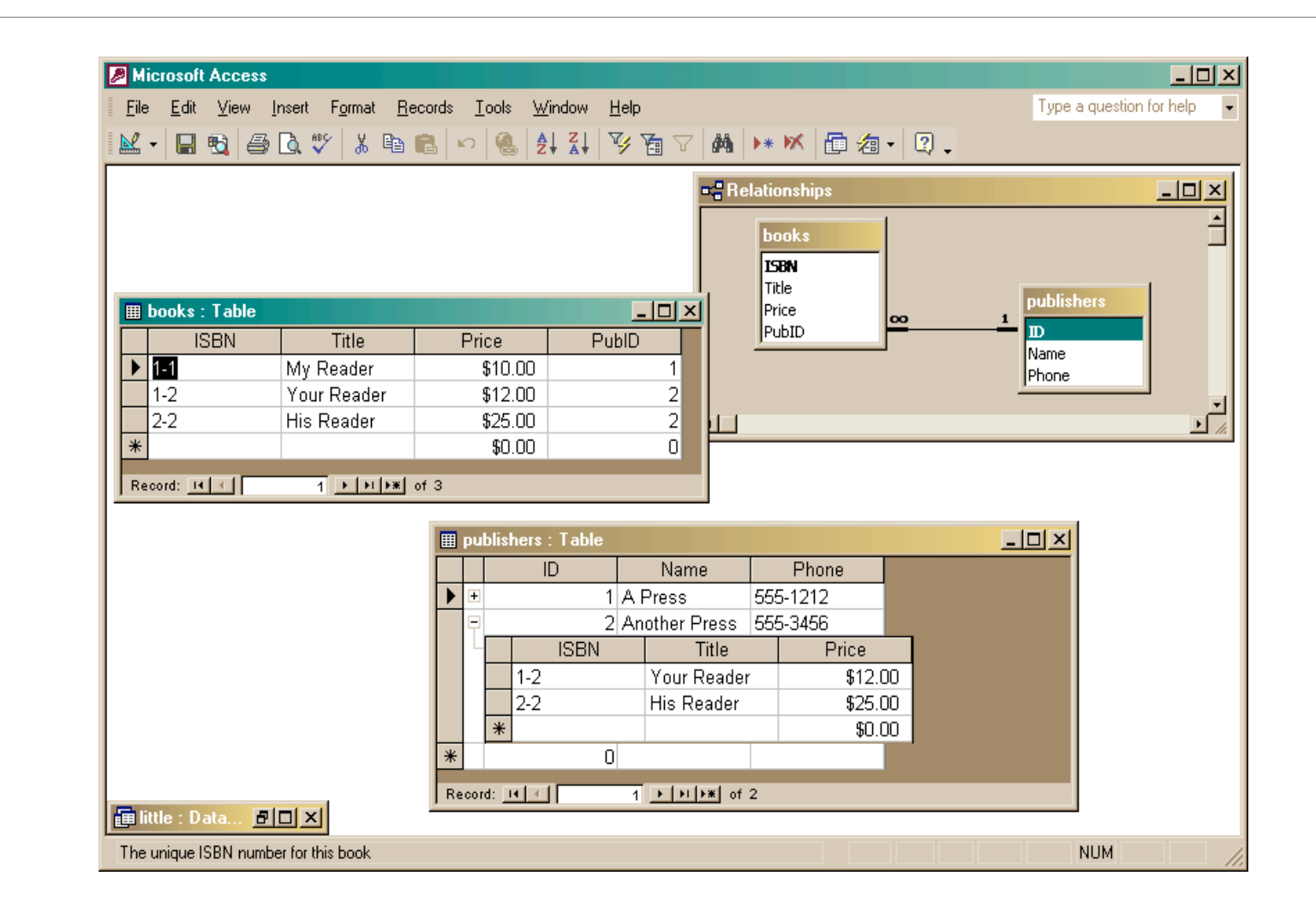

The Information School of the University of Washington *The Information School of the University of Washington*

5 / 2 1 / 0 6

#### fit100-23-databases © 2006 University of Washington

#### Create a query

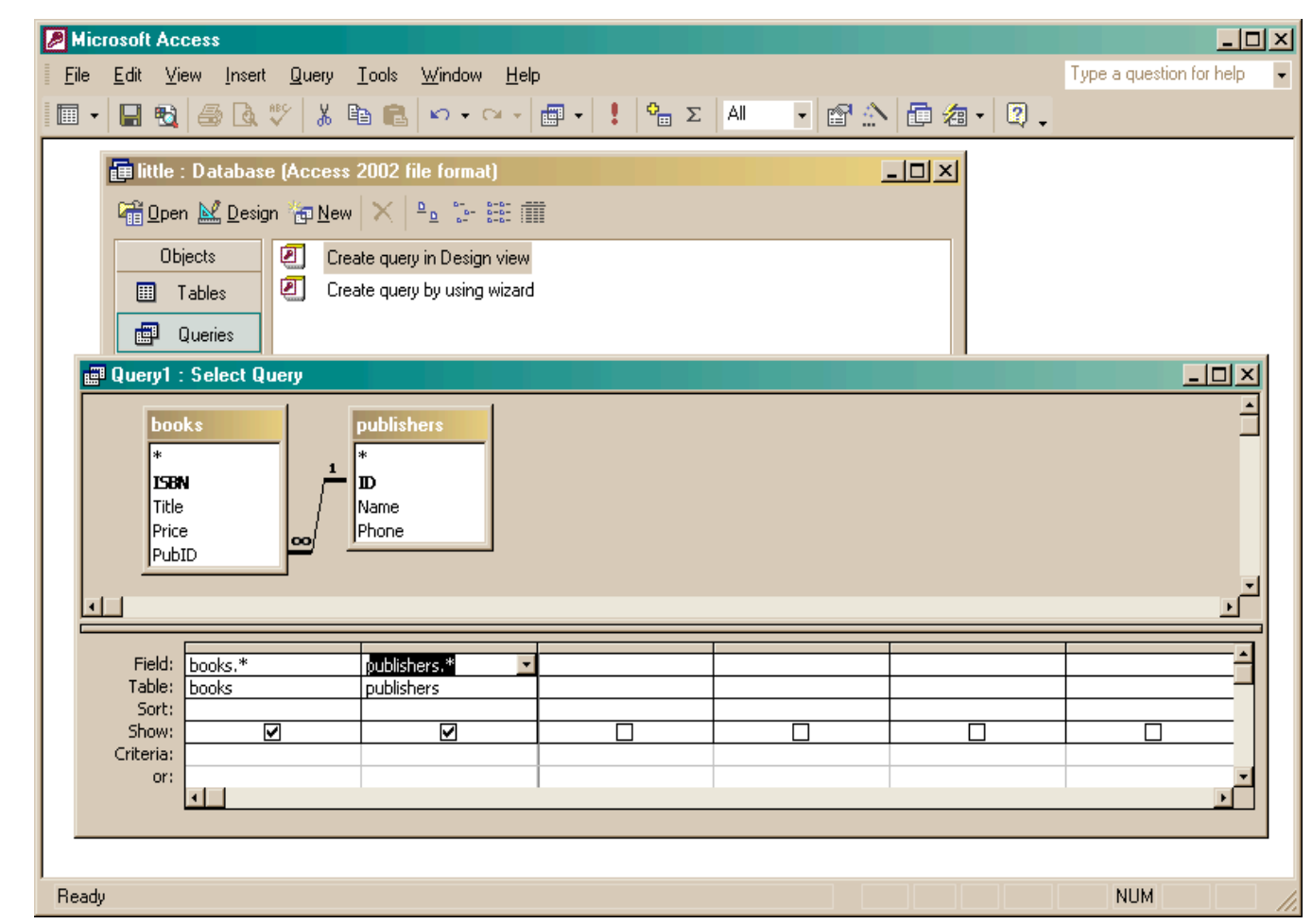

The Information School of the University of Washington *The Information School of the University of Washington*

2 9

5 / 2 1 / 0 6

#### fit100-23-databases © 2006 University of Washington

## The query produces a new (virtual) table

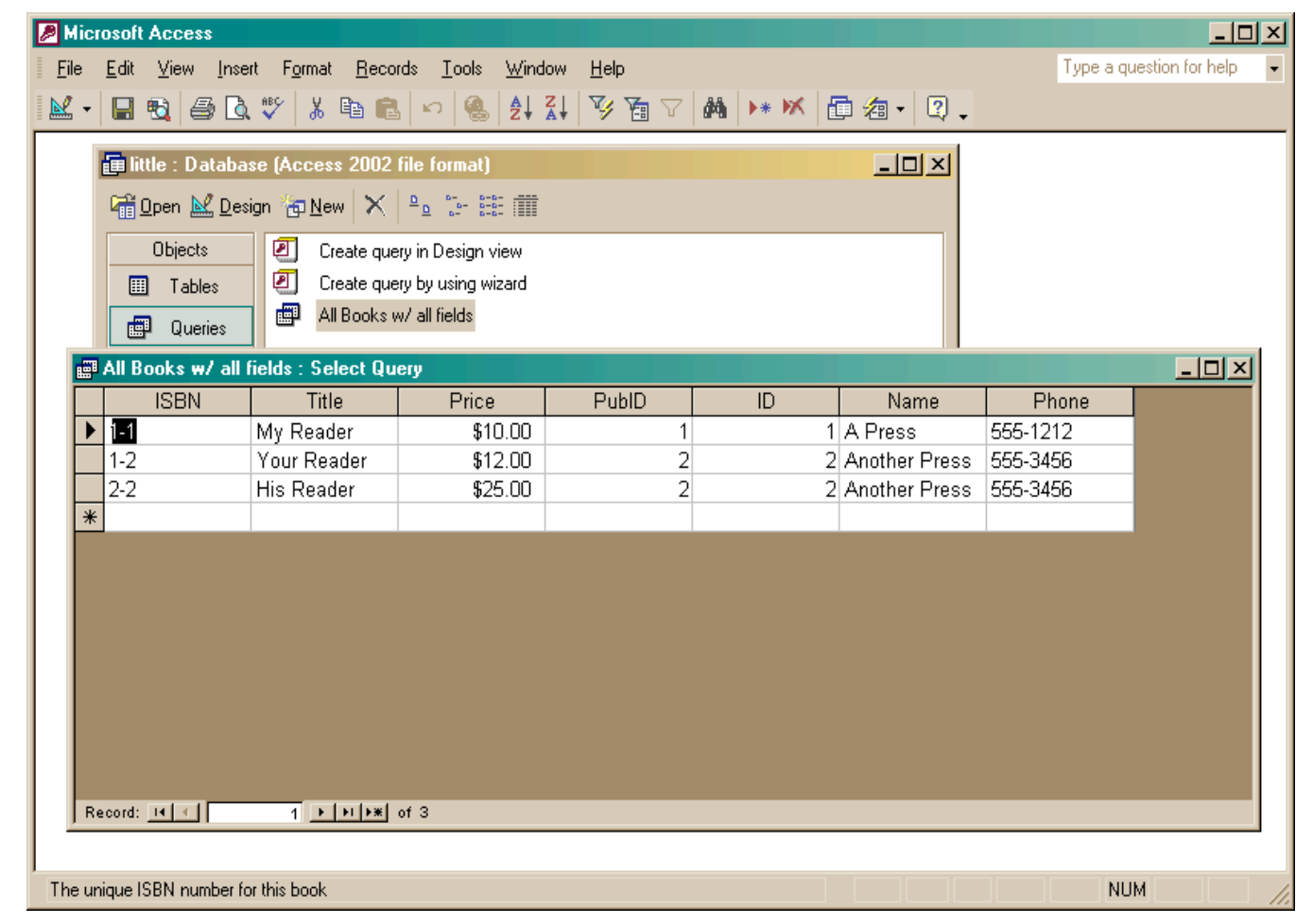

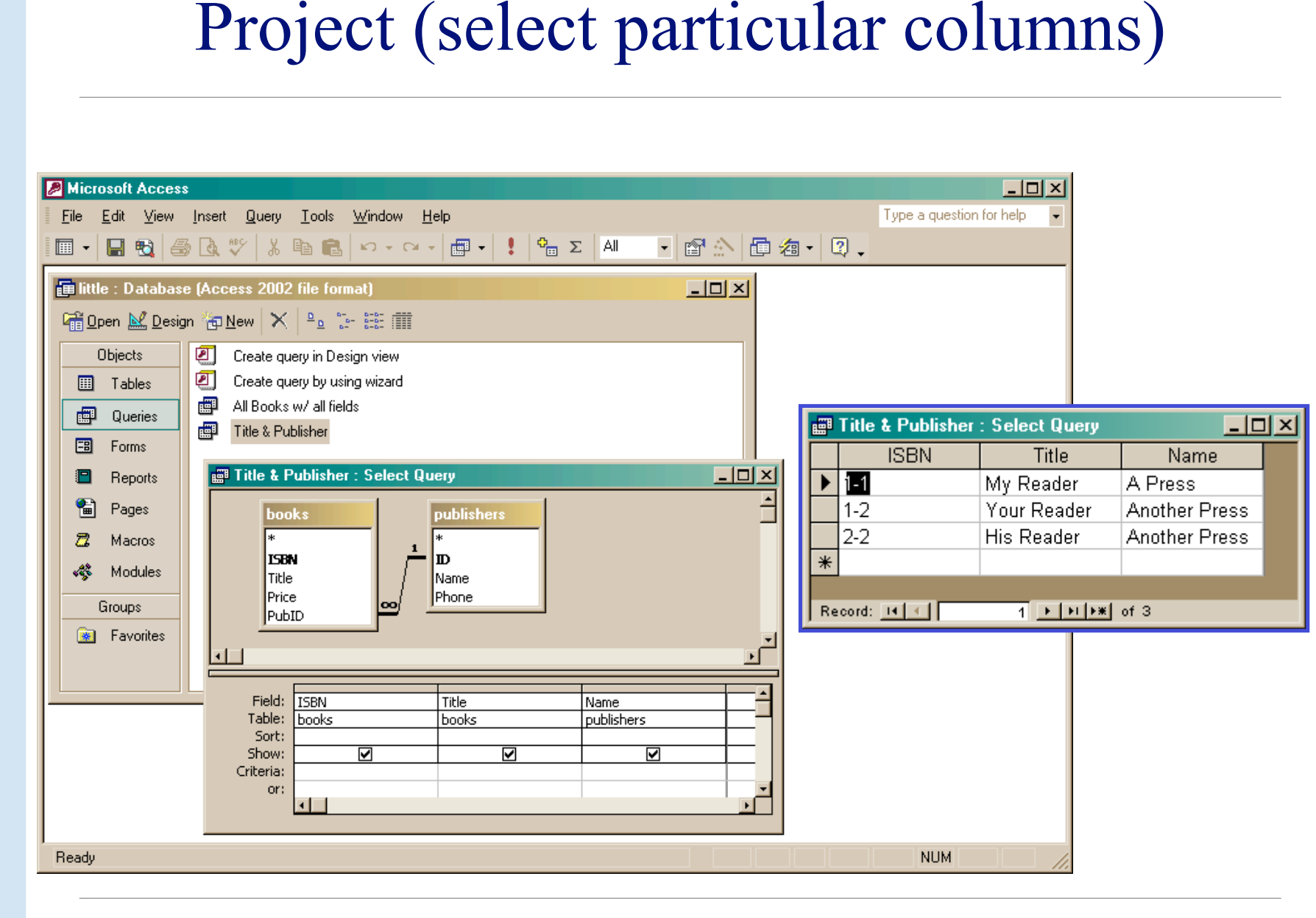

## Select particular rows

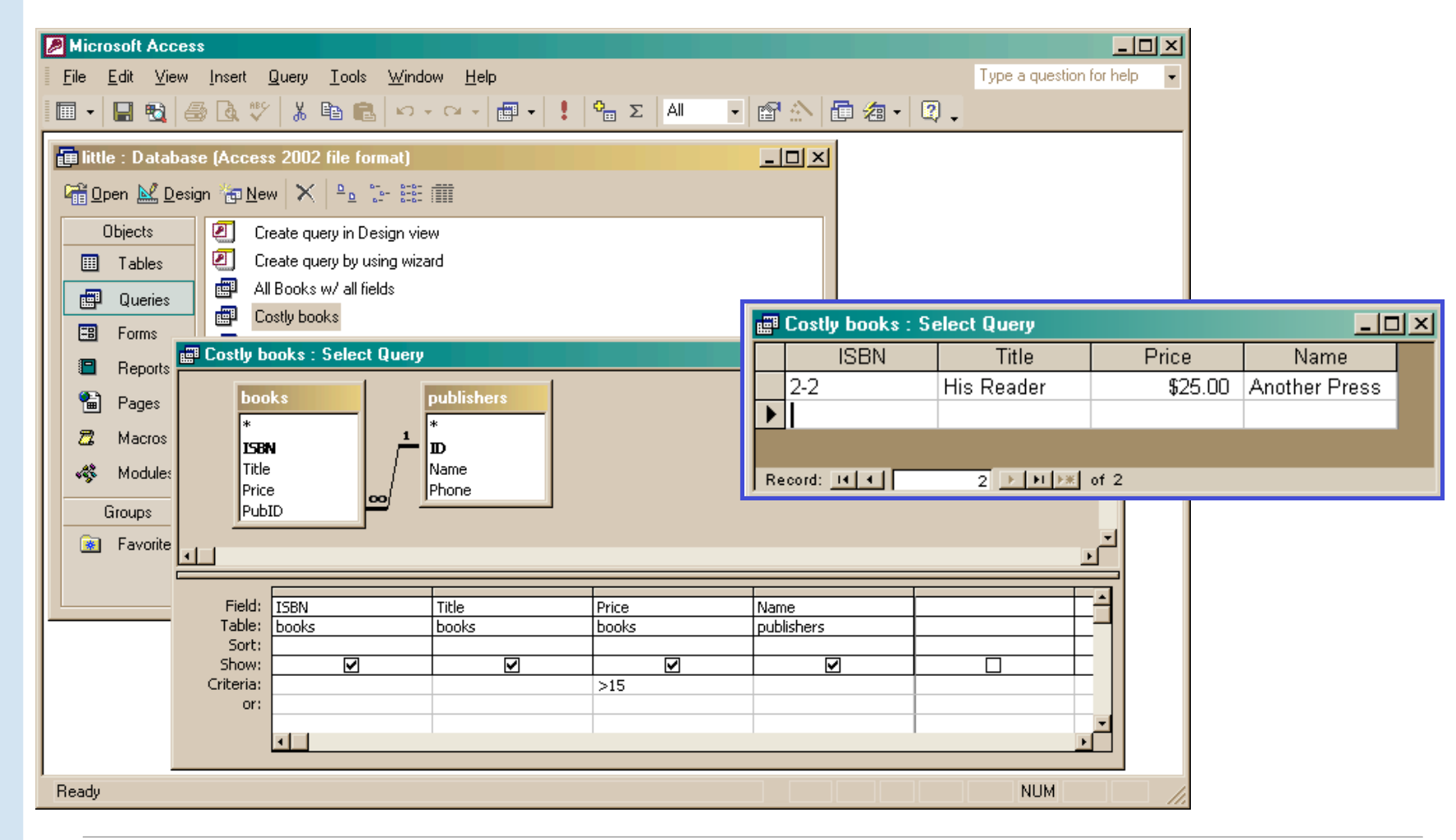

The Information School of the University of Washington *The Information School of the University of Washington*

5 / 2 1 / 0 6

## SQL behind the scenes

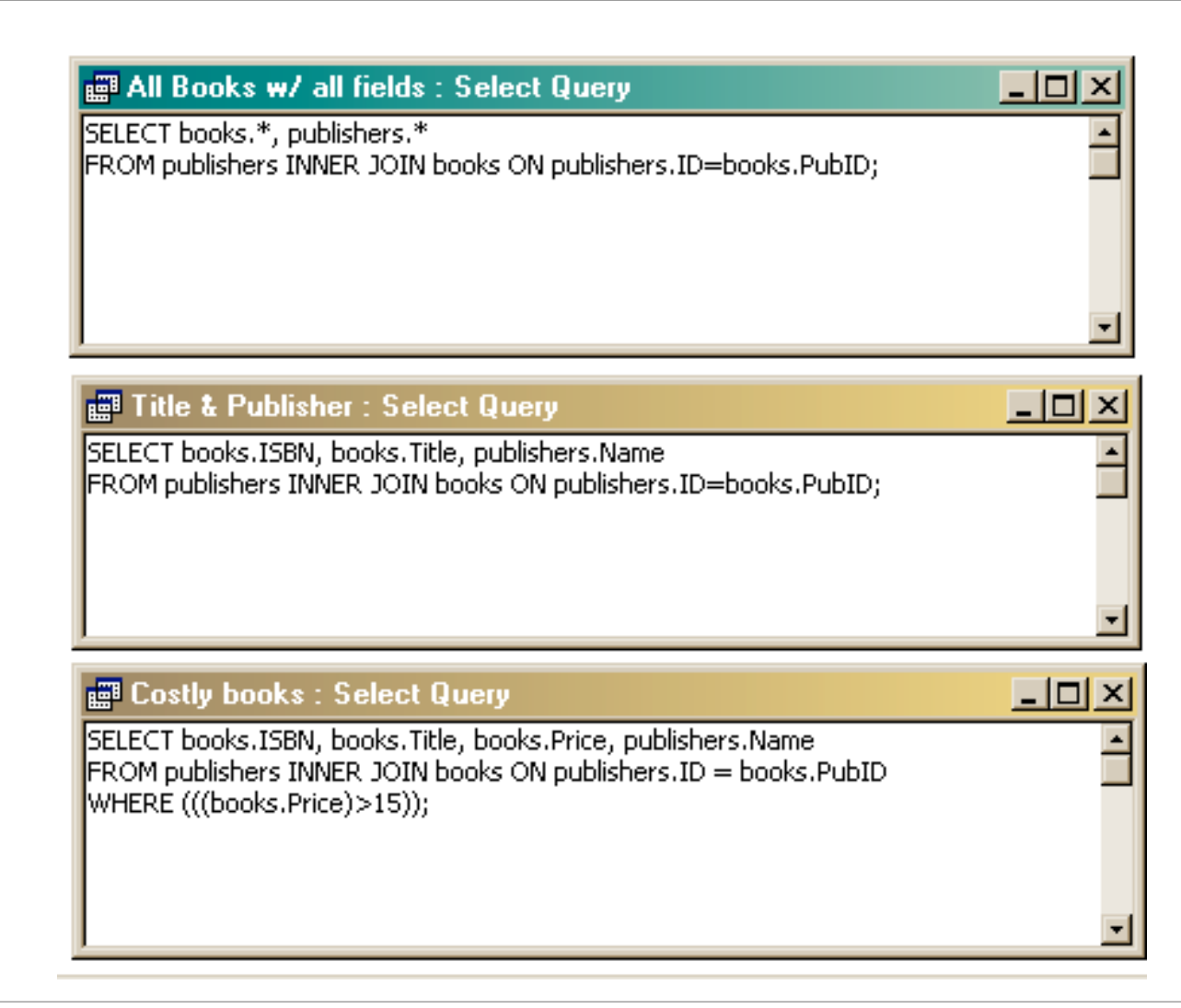

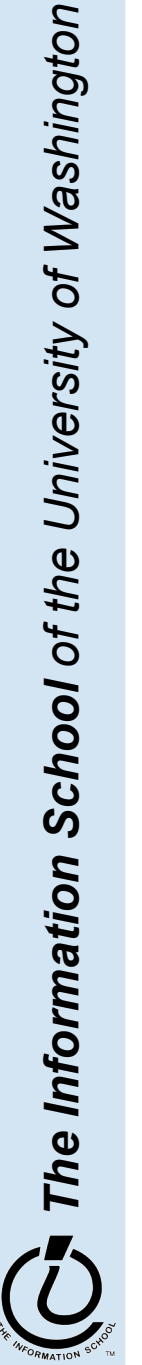